Możliwość dofinansowania

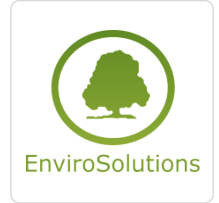

Planowanie przestrzenne: Rejestr Urbanistyczny, Plan Ogólny, Wtyczka APP 2.0 w środowisku QGIS

Numer usługi 2024/07/30/13748/2242248

 zdalna w czasie rzeczywistym Usługa szkoleniowa 24 h

\*\*\*\*\*

EnviroSolutions spółka z ograniczoną odpowiedzialnością

28.10.2024 do 30.10.2024

4 200,00 PLN brutto 4 200,00 PLN netto

175,00 PLN brutto/h 175,00 PLN netto/h

# Informacje podstawowe

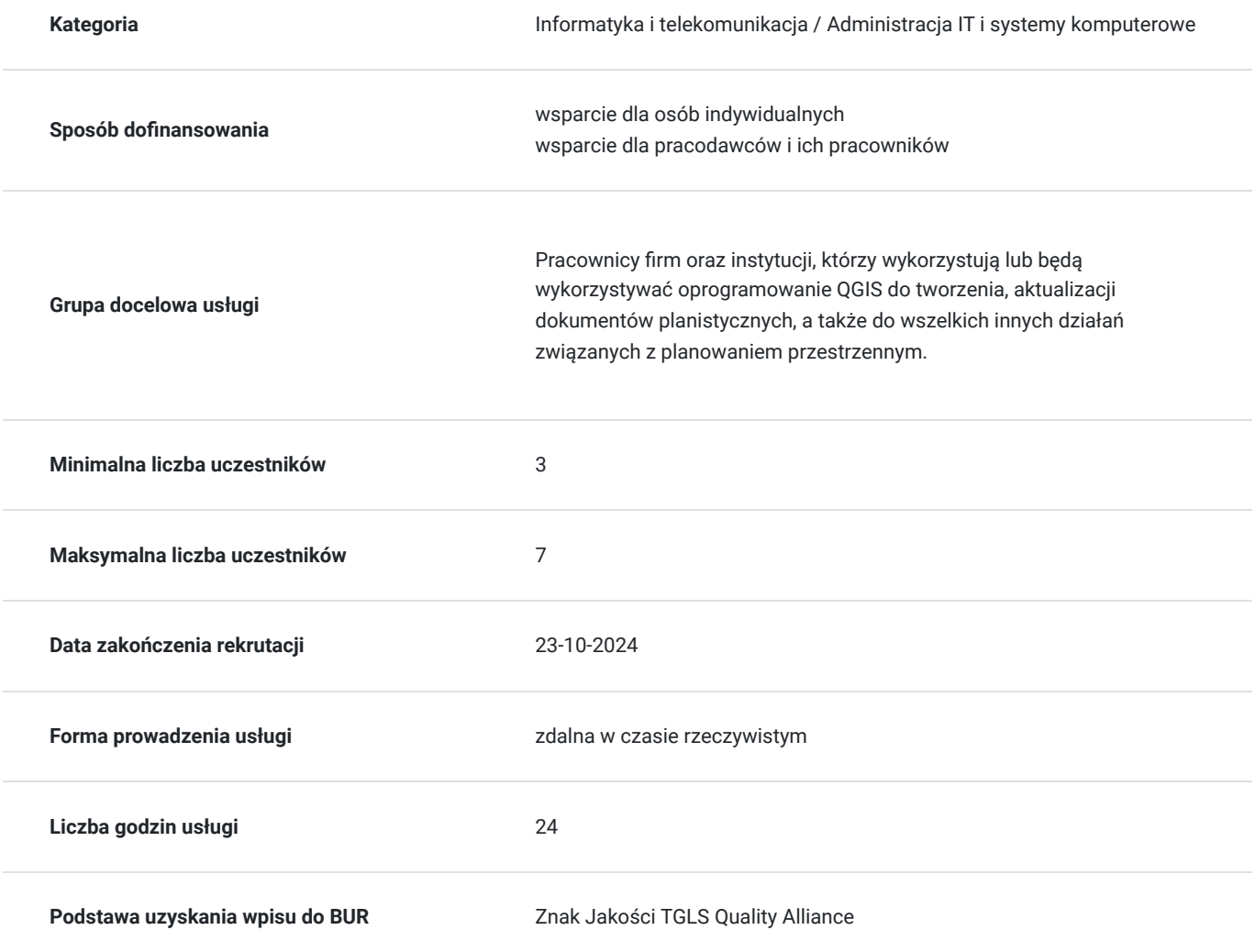

# Cel

### **Cel edukacyjny**

Kurs przygotowuje do zastosowania oprogramowania QGIS w tworzeniu oraz edycji dokumentów planistycznych, wykonywania analiz przestrzennych na potrzebny planowania przestrzennego. Uczestnik otrzyma również potrzebną wiedzę do obsługi wtyczki APP 2.0 w celu zarządzania cyfrowym repozytorium dokumentów planistycznych.

### **Efekty uczenia się oraz kryteria weryfikacji ich osiągnięcia i Metody walidacji**

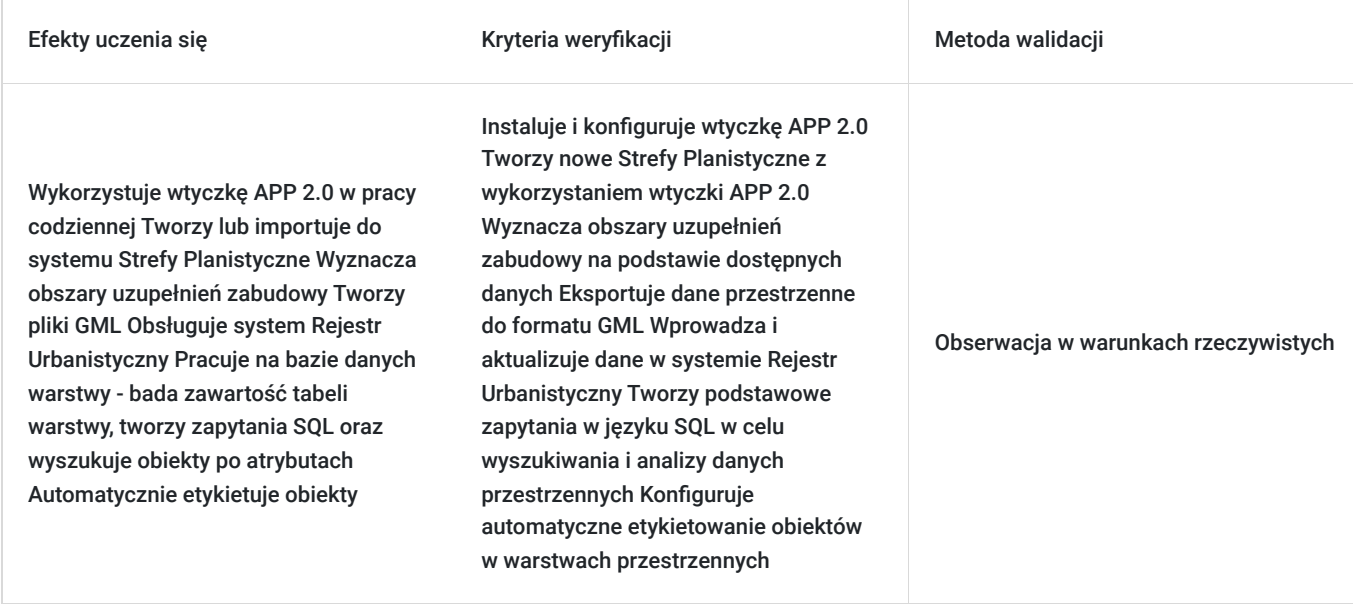

# Kwalifikacje

### **Kompetencje**

Usługa prowadzi do nabycia kompetencji.

#### **Warunki uznania kompetencji**

Pytanie 1. Czy dokument potwierdzający uzyskanie kompetencji zawiera opis efektów uczenia się?

TAK

Pytanie 2. Czy dokument potwierdza, że walidacja została przeprowadzona w oparciu o zdefiniowane w efektach uczenia się kryteria ich weryfikacji?

TAK

Pytanie 3. Czy dokument potwierdza zastosowanie rozwiązań zapewniających rozdzielenie procesów kształcenia i szkolenia od walidacji?

TAK

# Program

#### **Dzień pierwszy**

#### **BLOK I Ustawowe wymagania dotyczące Planu Ogólnego gminy:**

- Zarys zmian w systemie planowania przestrzennego wprowadzony nowelizacją
- Nomenklatura ustawowa używana w dokumentach
- Strategia rozwoju gminy najważniejsze aspekty związane z Planem Ogólnym gminy
- Obowiązkowy i fakultatywny zakres Planu Ogólnego gminy
- Strefy planistyczne, gminne standardy urbanistyczne co muszą zawierać i jak je tworzyć?
- Strefa śródmiejska i obszar uzupełnienia zabudowy
- Uwarunkowania do Planu Ogólnego gminy
- Gminne standardy dostępności infrastruktury społecznej dostęp do szkół, terenów zieleni, wymagania
- Konsultacje społeczne minimalny zakres i termin konsultacji, ilość konsultacji, katalog form konsultacji
- Uzasadnienie Planu Ogólnego gminy co musi zawierać część tekstowa i graficzna?
- Przepisy przejściowe ustawy m.in. trzy tryby sporządzania MPZP, analiza przypadków sporządzania planów miejscowych w odniesieniu do zgodności Studium

#### **BLOK II Rozporządzenie MRiT w sprawie Planu Ogólnego gminy:**

- Co obowiązkowo zawiera Plan Ogólny gminy, a co fakultatywnie
- Charakterystyka profilowania podstawowego i dodatkowego stref Planistycznych
- Wymagania dotyczące zapisów do stref planistycznych
- Zapotrzebowanie na nową zabudowę możliwości "rozwojowe" dla gminy, sposób obliczeń, dane statystyczne, chłonność i bilansowanie
- Oznaczenia, nazewnictwo, standardy oraz sposób prezentacji graficznej danych przestrzennych omówienie załącznika nr 2 do rozporządzenia
- Dokumentowanie prac planistycznych co musi zawierać i w jakiej formie dokumentacja Planistyczna sporządzanego Planu Ogólnego gminy
- Wypisy i wyrysy z Planu Ogólnego co zawierają, w jakiej formie są wydawane

#### **Dzień drugi**

- Wprowadzenie do Wtyczki APP 2.0 omówienie interfejsu
- Przygotowanie obszaru objętego Planem Ogólnym Gminy
- Strefy Planistyczne tworzenie lub import do systemu
- Wyznaczanie obszarów uzupełnień zabudowy
- Przygotowanie obszarów zabudowy śródmiejskiej
- Wyznaczenie obszarów standardów dostępności infrastruktury społecznej
- Tworzenie plików GML
- Ćwiczenia praktyczne podsumowujące zdobytą wiedzę

#### **Dzień trzeci**

- Wprowadzenie do systemu Rejestr Urbanistyczny omówienie interfejsu
- Praca z warstwami w systemie, na przykładzie Miejscowego Planu Zagospodarowania Przestrzennego otwieranie, usuwanie obiektów
- Baza danych warstwy zbadanie tabeli warstwy, zapytania SQL do bazy danych, wyszukiwanie obiektów po atrybutach
- Automatyczne etykietowanie obiektów
- Eksport oraz import danych
- Ćwiczenia praktyczne podsumowujące zdobytą wiedzę

# Harmonogram

Liczba przedmiotów/zajęć: 16

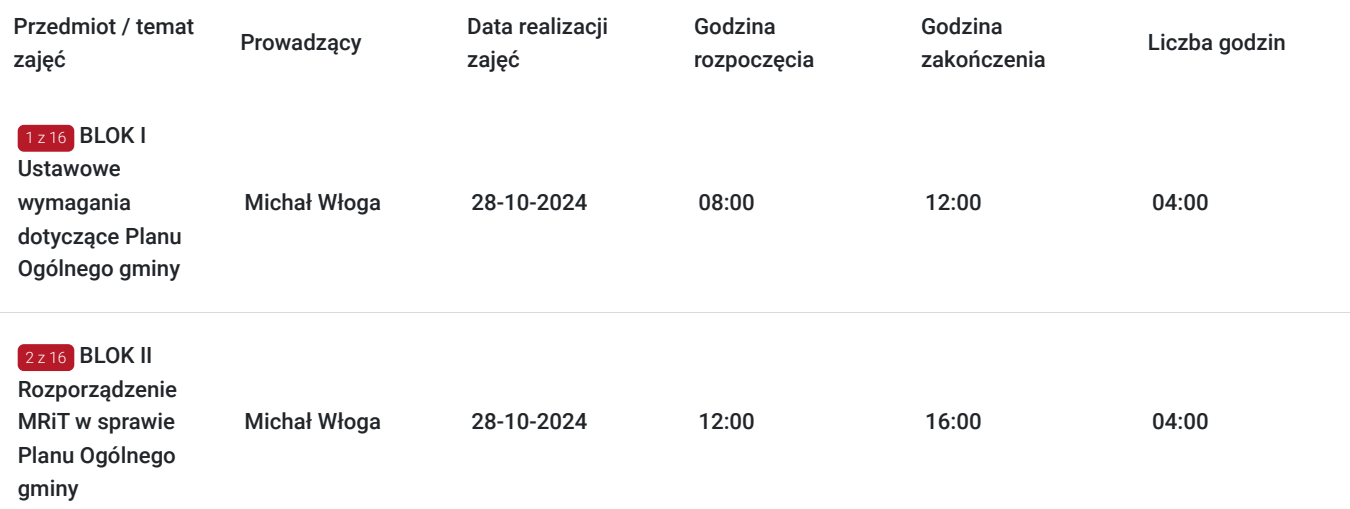

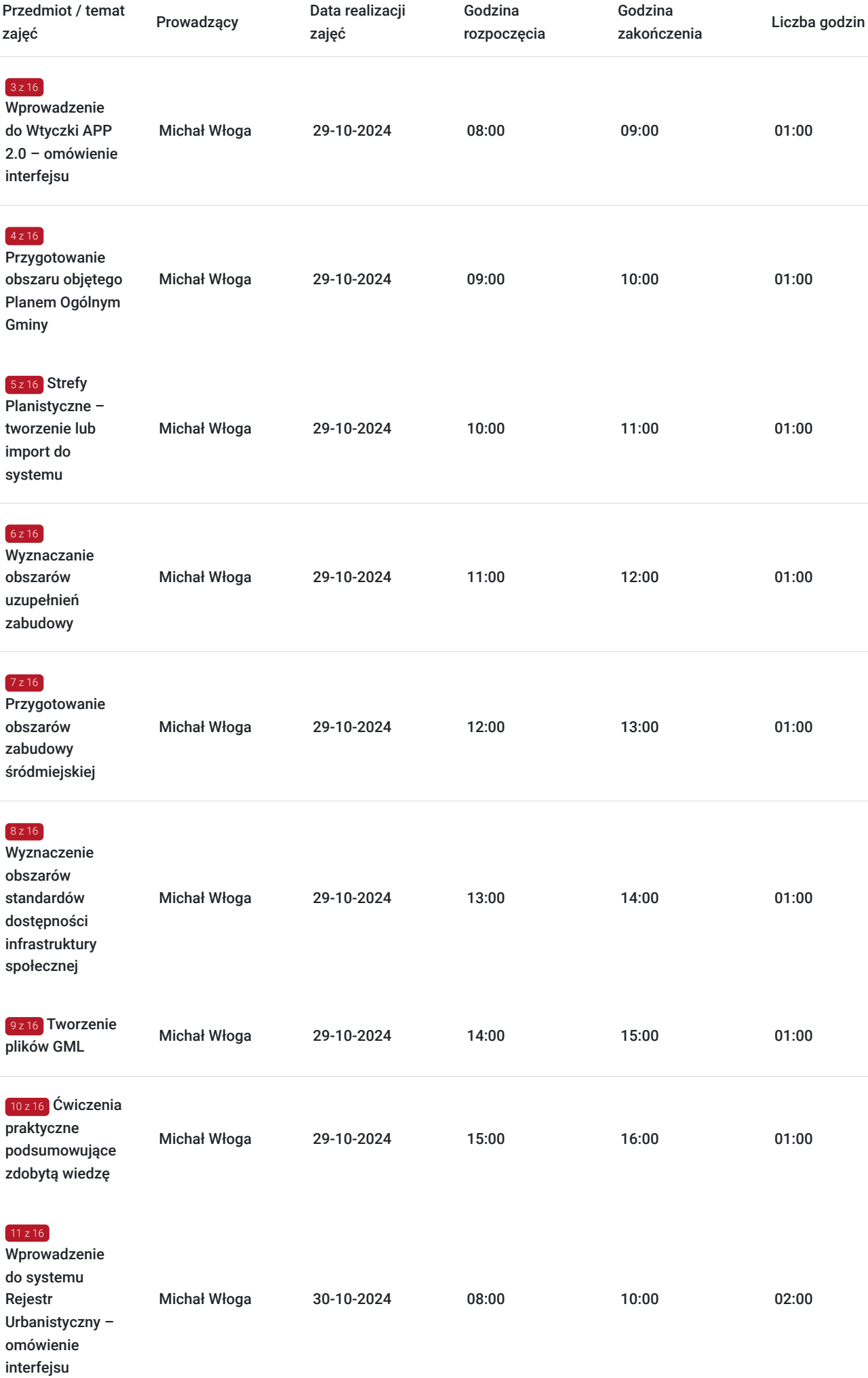

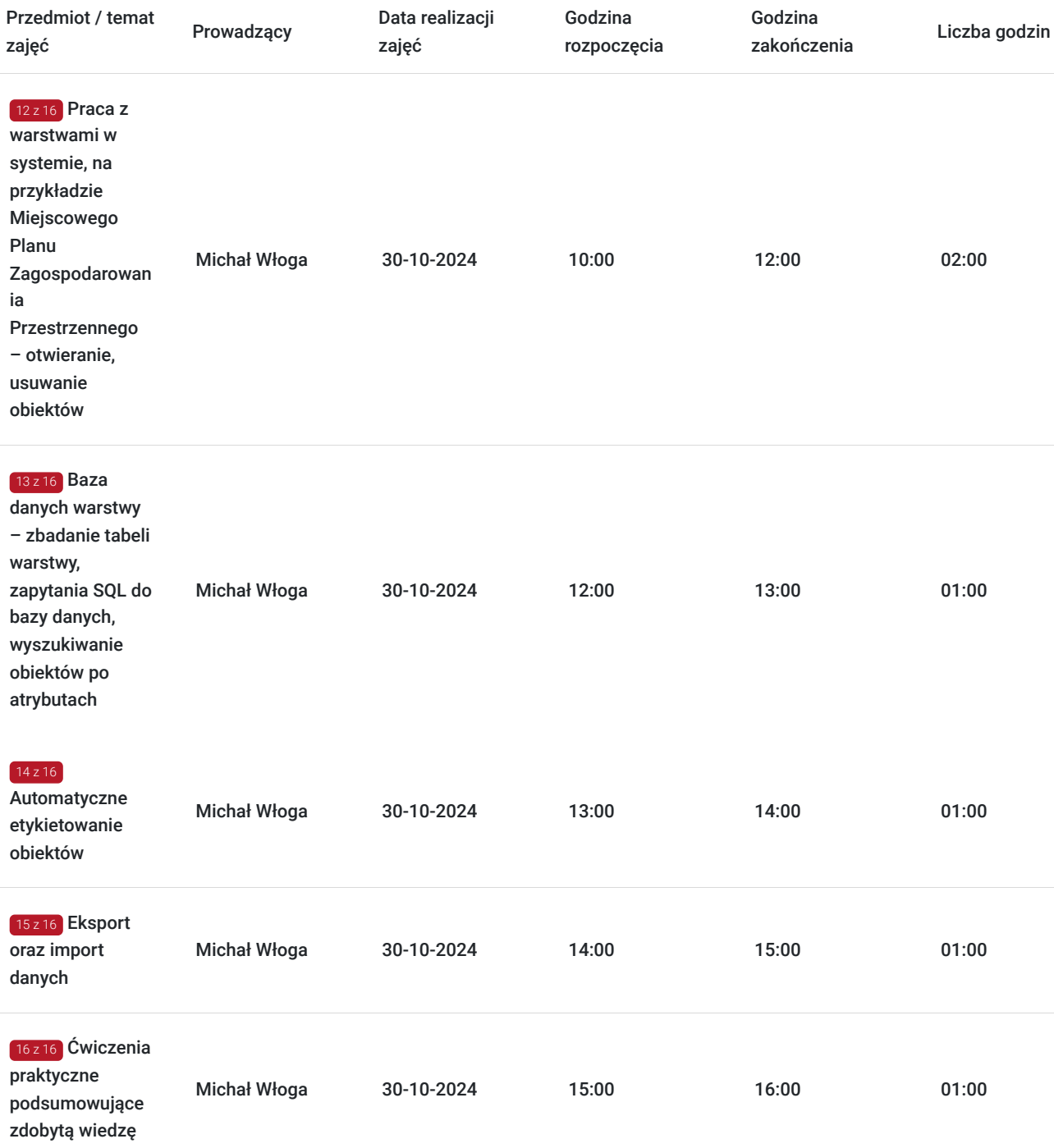

# Cennik

### **Cennik**

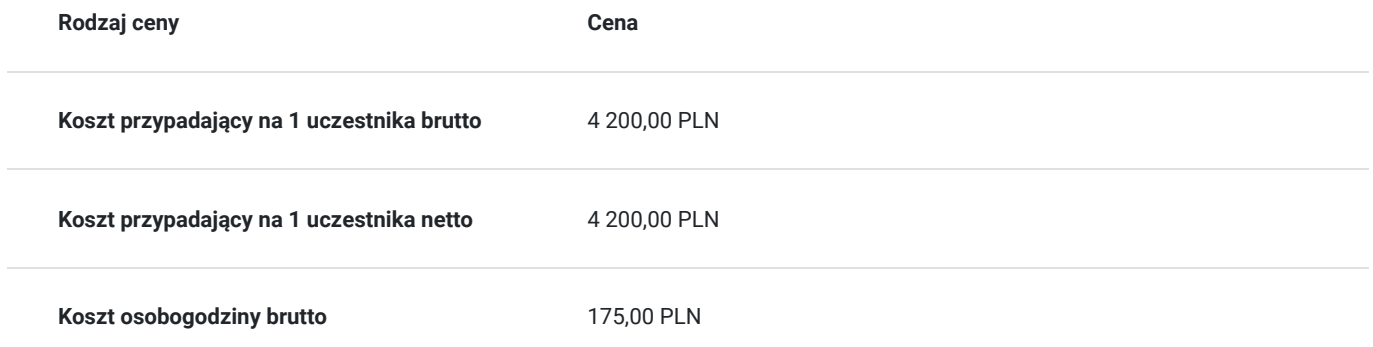

## Prowadzący

Liczba prowadzących: 1

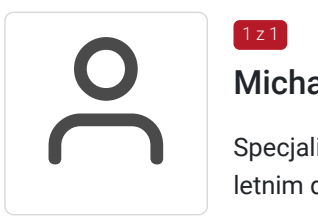

## Michał Włoga

 $1z1$ 

Specjalista ds. Systemów Informacji Przestrzennej oraz przestrzennych baz danych z przeszło 10 letnim doświadczeniem.

Realizacja ponad 100 szkoleń z tematyki GIS, m.in. dla Orange Polska, Veolia, Lufthansa Systems, Microsoft. Analityka i projektowanie systemów GIS (6 lat). Absolwent Politechniki Warszawskiej, certyfikowany trener GIS (VCC). Prowadzenie szkoleń z tematyki GIS (5 lat) Certyfikowany trener GIS VCC oraz TGLS.

## Informacje dodatkowe

### **Informacje o materiałach dla uczestników usługi**

Każdy uczestnik otrzyma **komplet materiałów cyfrowych** na okres trwania szkolenia i po jego zakończeniu. Będą to prezentacje multimedialne, skrypty oraz materiały dodatkowe poszerzające zdobytą wiedzę.

Dodatkowo każdy uczestniczący w kursie otrzyma **dwumiesięcze wsparcie poszkoleniowe** oraz certyfikat ukończenia szkolenia.

### **Warunki uczestnictwa**

Szkolenie przeznaczone dla osób z podstawową znajomością zagadnień GIS.

## Warunki techniczne

Usługa szkoleniowa prowadzona w formie zdalnej - kontakt w ramach telekonferencji z użyciem komunikatora Zoom. Minimalne wymagania techniczne:

- dostęp do sieci Internet (łącze sieciowe) o minimalnej szybkości pobierania / przesyłania:128 kb/s;

- kamera internetowa (wbudowana w laptopie lub podłączona do komputera - stacji roboczej)

-słuchawki z mikrofonem

- sprzęt (komputer / laptop / smartfon): iOS 11 Windows: Windows 10 kompilacja 14393 Android: System operacyjny Android 5,0 Funkcje sieci Web. przeglądarki Safari, Internet Explorer 11, Chrome, Edge lub Firefox komputerów Mac: MacOS 10,13.

## Kontakt

Ireneusz Włodarczak

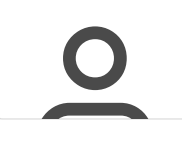

**E-mail** irek.wlodarczak@gmail.com **Telefon** (+48) 513 776 394